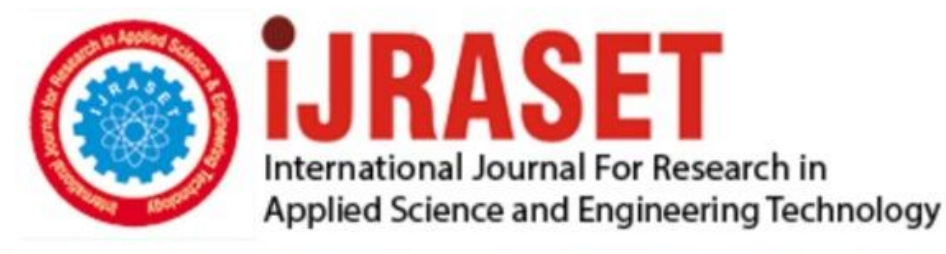

# **INTERNATIONAL JOURNAL FOR RESEARCH**

IN APPLIED SCIENCE & ENGINEERING TECHNOLOGY

Volume: **Month of publication:**  $11$ **Issue: V May 2023** 

DOI: https://doi.org/10.22214/ijraset.2023.51689

www.ijraset.com

Call: 008813907089 | E-mail ID: ijraset@gmail.com

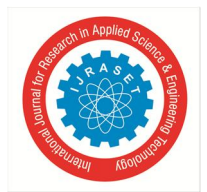

 *ISSN: 2321-9653; IC Value: 45.98; SJ Impact Factor: 7.538 Volume 11 Issue V May 2023- Available at www.ijraset.com*

### **Object Detection using Salesforce**

Mahalingam.  $S^1$ , Jayasuriya. I<sup>2</sup>, Nantheeskumar. V<sup>3</sup>, Santhosh. K<sup>4</sup>

*<sup>1</sup>Assistant Professor/Automobile, 2, 3, 4UG Scholar/Automobile, Dr. Mahalingam college of Engineering and Technology Pollachi* 

*Abstract: Our Project deals with integrating an object detection API with Salesforce, it is a popular customer relationship management (CRM) platform.* 

*Object detection APIs can help automate tasks, extract data from images, and enhance the customer experience, which can lead to increased productivity, improved analysis.* 

*The integration process involves choosing an object detection API, obtaining necessary credentials, determining how to use the API within Salesforce, connecting to the API using Salesforce APIs, implementing code to handle API response, and thoroughly testing the integration.* 

*By Integrating object detection APIs into Salesforce, organizations can improve their ability to analyse and leverage image data, leading to better business outcomes and improve customer satisfaction.* 

*Keywords: Tensor Flow, Salesforce Org, API Integration – Postman.* 

#### **I. INTRODUCTION**

Object detection is a computer vision technique that allows machines to identify and locate specific objects within an image or video.

It has numerous applications across various industries, including healthcare, manufacturing, retail, and more. Salesforce, a leading provider of customer relationship management (CRM) software, has integrated object detection capabilities into its platform, enabling businesses to leverage this technology to improve their customer experience and streamline their operations.

Salesforce's object detection capabilities are powered by its Einstein Vision technology, which uses deep learning algorithms to analyze images and identify specific objects within them.

This technology can be used to automatically tag and categorize images, as well as to identify patterns and trends within large datasets. With object detection in Salesforce, businesses can automate tasks such as product recognition, inventory management, and quality control.

This technology can also be used to improve customer engagement by enabling businesses to personalize their marketing campaigns based on customer preferences and behaviors.

Overall, object detection in Salesforce provides businesses with a powerful tool for improving efficiency, enhancing customer experience, and gaining valuable insights into their operations.

#### **II. OBJECTIVE**

An Object Detection Using Salesforce is to improve sales and marketing teams and identify and track customer needs. This information can be used to develop targeted marketing campaigns and personalized sales strategies.

#### **III. LITERATURE REVIEW**

- *1)* "Object Detection and Recognition with Salesforce Einstein Vision" by Kiran Kumar.
- *2)* "Salesforce Einstein Object Detection" by Anil Kumar.
- *3)* "Object Detection in Salesforce using the Amazon Recognition Service" by Kishore Kumar.
- *4)* "Salesforce Integration" by blogs.emorphis .
- *5)* "A Review on Salesforce Integration" by Lavanya Yallanki

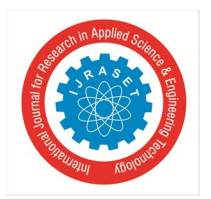

International Journal for Research in Applied Science & Engineering Technology (IJRASET**)**   *ISSN: 2321-9653; IC Value: 45.98; SJ Impact Factor: 7.538 Volume 11 Issue V May 2023- Available at www.ijraset.com*

#### **IV. EXISTING SYSTEM**

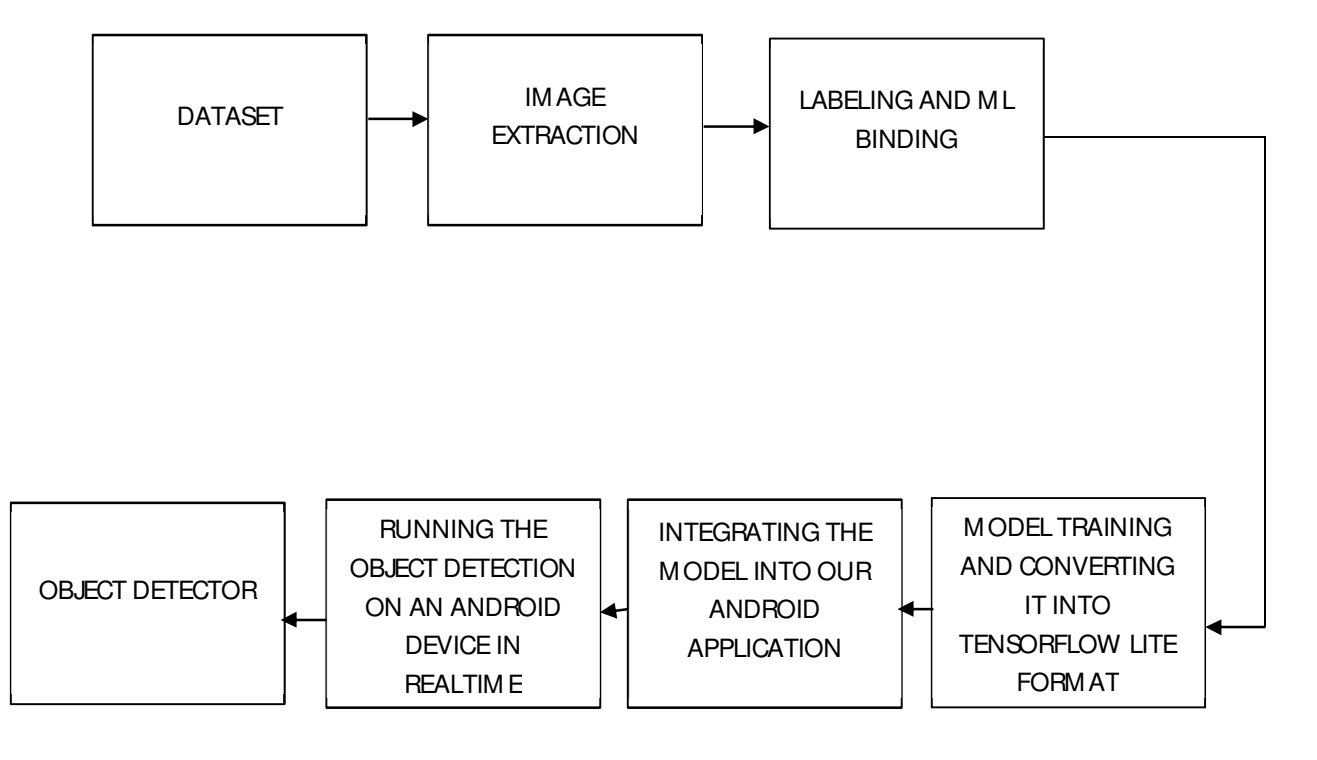

#### **V. PROPOSED SYSTEM**

#### **Object Detection Workflow**

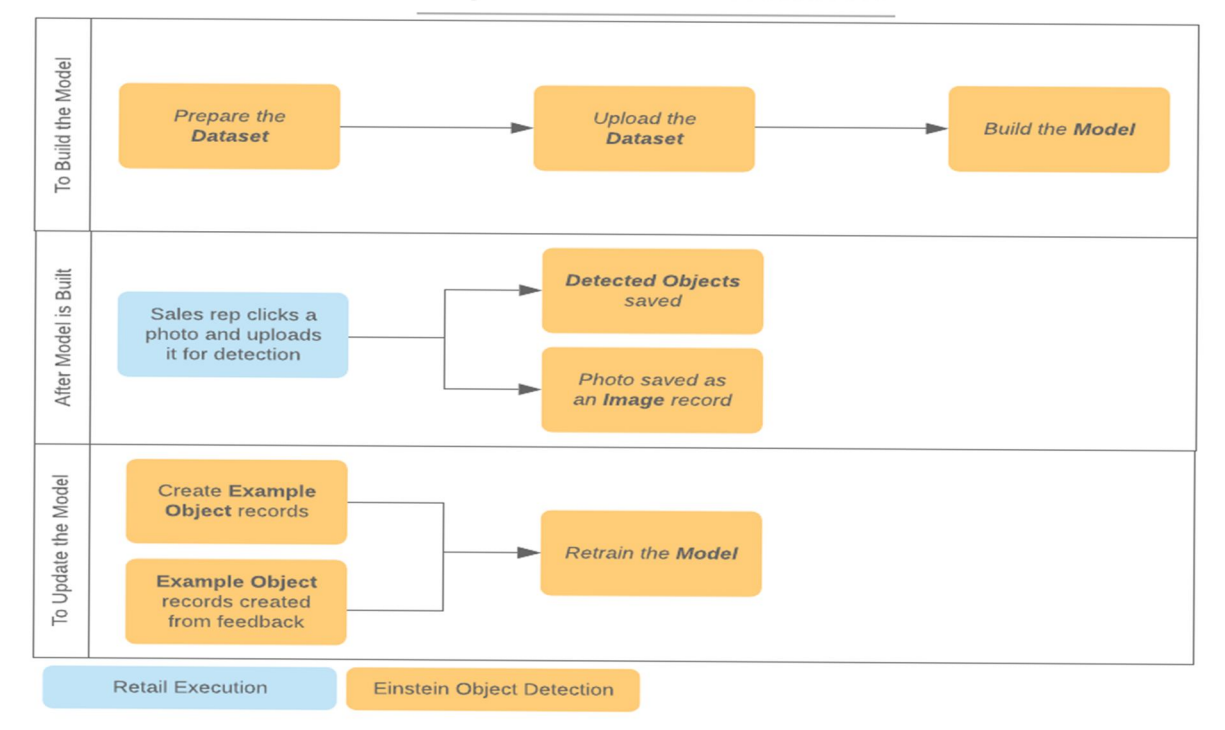

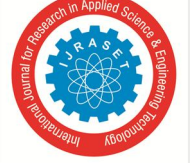

 *ISSN: 2321-9653; IC Value: 45.98; SJ Impact Factor: 7.538 Volume 11 Issue V May 2023- Available at www.ijraset.com*

**VI. MODULES** Q Search Salesforce ★→ 四 ? ☆ 4 ● Contacts  $\vee$  Opportunities  $\vee$  Quotes  $\vee$  Forecasts Files  $\vee$  Dashboards  $\vee$  Reports  $\vee$ ₩ Sales Home Campaigns v Leads  $\sim$  Accounts  $\sim$ Quotes  $\vee$  $099$  $\sqrt{}$  Following Edit New Quote Clone Project Ladybug - 40K ity (%) Cirica Tiat nity Owne Ohana, Inc. \$40,000.00 8/18/2020 35% Monica Edwards £ Show More Closed V Mark Stage as Con Details Contacts Products Quotes Marketing Close Plan Activity Chatter Einstein ity N Log a Call Email New Task New Event Project Ladybug - 40K 7/5/2020 **Account Nat** \$40,000.00 Ohana, Inc. Recap your call  $\vee$  Opportunity Information **Ohana Team**  $... x$ ecast Category haven't heard more info yet, but we<br>need to update the close date if this is<br>arready in regotiation. Likely impacts<br>forecasts. This is our first opportunity to establish a relationship with<br>this customer that we can build on in the coming years. We<br>are well-positioned to win, but we need to establish our **Best Case** Mich ٤ credentials and experience in the industry. Next Step Probability (%) ir, <sub>h</sub>all nyseved some add<br>Let's jump on a quick vide Finalize contracts 35%  $\vee$  Marketing Information 通知 Lead Source Primary Campeign Source Life music per d'a cali - 11-15a Marketing Event **Industry Tradeshow**  $19$  $CDCall (0.32)$ > Quote Information > System Information  $\circ$ ::: Setup Home Object Manager  $\sqrt{}$ Q App Manager **SETTIE** 冊 **App Manager**  $\vee$  Apps **App Manager** New Connected App Help for this Page Didn't find what you're looking for? Save Cancel Try using Global Search. **Basic Information**  $I =$ Required Information **Connected App Name** MyPostmanConnectedApp **API Name** MyPostmanConnectedApp **Contact Email** amit.salesforce21@gmail.com **Contact Phone** Logo Image URL 0 Upload logo image or Choose one of our sample logos Icon URL Choose one of our sample logos Info URL Description ▼ API (Enable OAuth Settings) Enable OAuth Settings V Enable for Device Flow ( Callback URL<sup>®</sup> https://oauth.pstmn.io/v1/browser-callback Use digital signatures  $\Box$ Selected OAuth Scopes **Available OAuth Scopes Selected OAuth Scopes** Access the identity URL service (id, profile, email, address, phone)<br>Manage user data via APIs (api)<br>Manage user data via APIs (api)<br>Manage user data via Web browsers (web)<br>Perform requests at any time (refresh\_token, offl Access Visualforce applications (visualforce) Access chatbot services (chatbot\_api)<br>Access content resources (content) Add Access custom permissions (custom permissions)  $\begin{array}{|c|} \hline \textbf{L} \end{array}$ Access unique user identifiers (openid)  $\overline{ }$ Full access (full) Fun access (uni)<br>
Manage Customer Data Platform Identity Resolution (cdp\_identityresolution<br>
Manage Customer Data Platform Ingestion API data (cdp\_ingest\_api)<br>
Manage Customer Data Platform profile data (cdp\_profile\_api)<br> Require Secret for Web Require Secret for V Enable Client<sup>®</sup> Introspect All Tokens

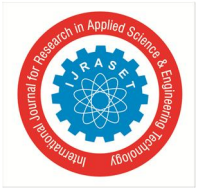

 *ISSN: 2321-9653; IC Value: 45.98; SJ Impact Factor: 7.538 Volume 11 Issue V May 2023- Available at www.ijraset.com*

#### **VII. TEST SALESFORCE API USING POSTMAN**

Postman is an API collaboration platform used for APIs. Postman is an application used for API testing. It is an HTTP client that tests HTTP requests, utilizing a graphical user interface, through which we obtain different types of responses that need to be subsequently validated.

- *A. Steps*
- *1)* Create a connected app for oauth.
- *2)* Setup Postman
- *3)* Get Access in Postman
- *4)* Setup Variable for Postman Project
- *5)* Test API using Postman

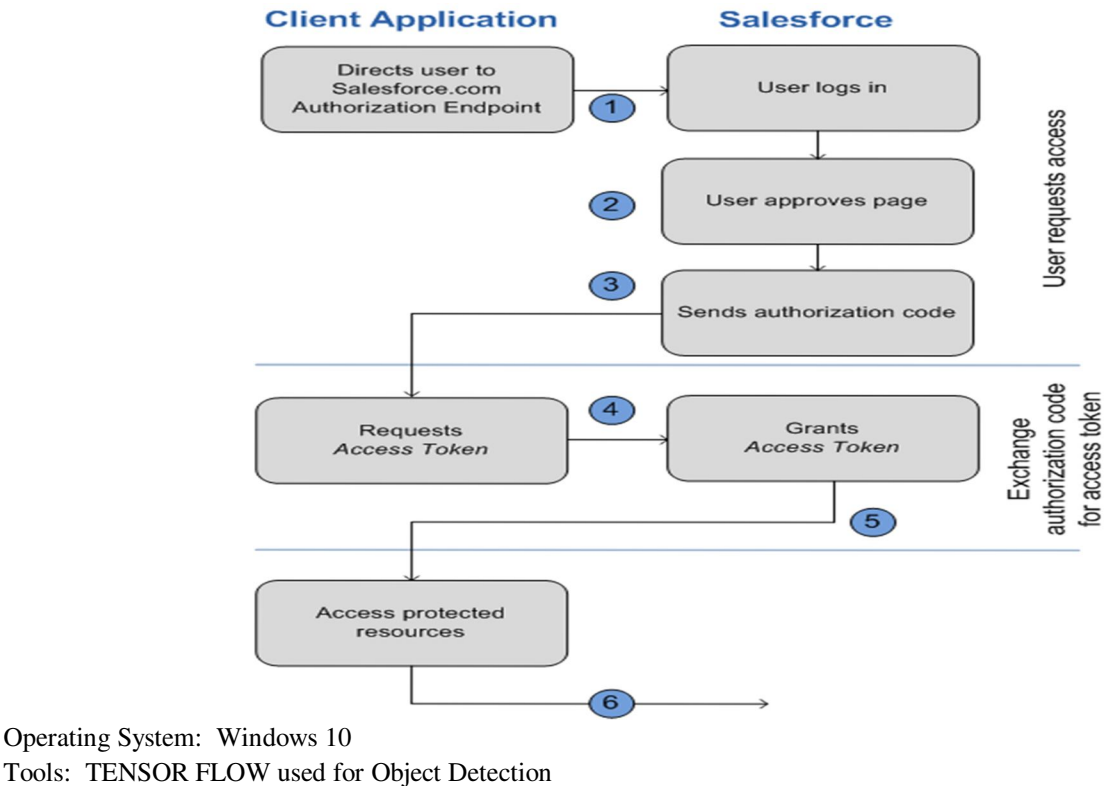

Tools: TENSOR FLOW used for Object Detection POSTMAN used for API Collaboration Platform SALESFORCE CRM

#### **IX. INTEGRATION**

Salesforce Integration is the process of connecting Salesforce.com to other  $3<sup>rd</sup>$  party external systems and applications like Facebook, LinkedIn, Gmail, Outlook and external websites. The Salesforce API is as vast as deep blue sea because it uses an APIfirst approach for building features on the Salesforce Platform. This approach provides the flexibility to mold the data in whatever format required.

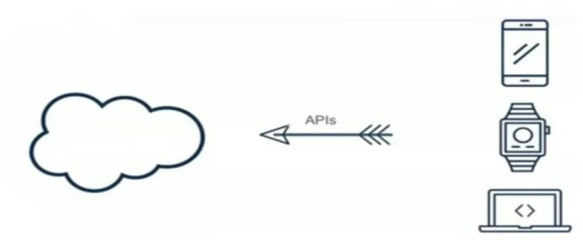

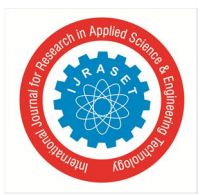

Types of Salesforce Integration:

- Real-Time Integration
- App Exchange
- Real-Time Mashups

#### **X. INTEGRTAION CLASSIFICATION**

#### *A. Inbound Integration*

Dotnet, Java or PHP code to interact with Salesforce.

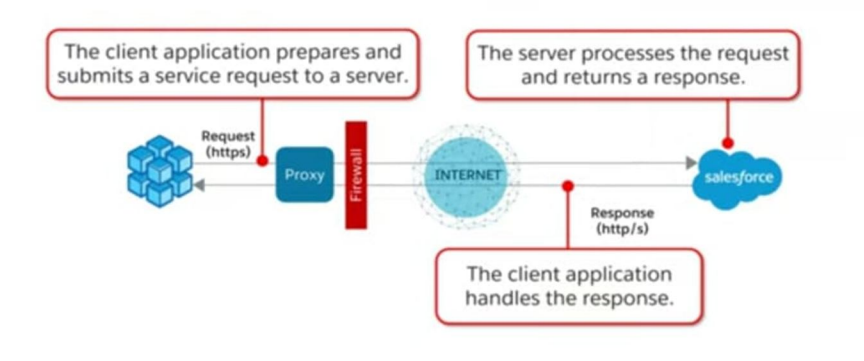

#### *B. Outbound Integration*

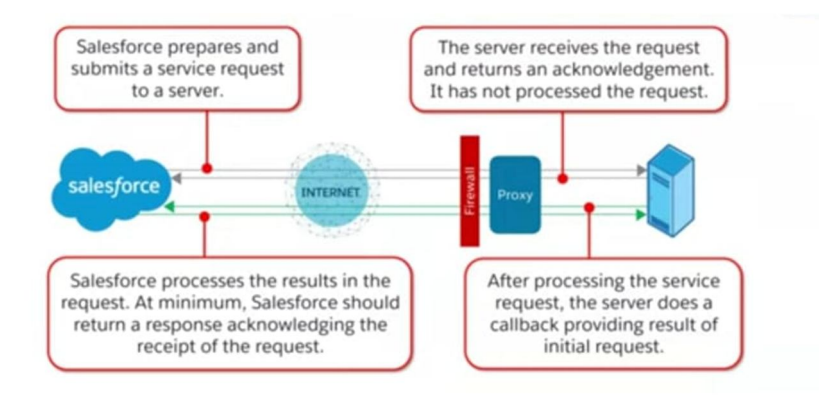

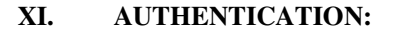

- *A. User Authentication*
- *1)* Username / Password
- *2)* Password never expires for API User
- *3)* Profile Based Restrictions
- *4)* API only user
- *5)* Limits on number of failed attempts
- *a)* Authorization Oauth 2.0
- *b)* Data Security
- *c)* Network Authentication
	- (i) Login Hours and IP ranges
	- (ii) Org-wide trusted IP ranges
	- (iii) Security Token for login via API
- *d)* Make sure the profile of the integration user meets the needs.

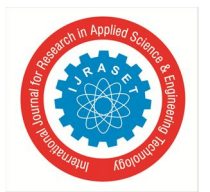

 *ISSN: 2321-9653; IC Value: 45.98; SJ Impact Factor: 7.538 Volume 11 Issue V May 2023- Available at www.ijraset.com*

#### **XII. CONCLUSION**

Salesforce's object detection capabilities can be applied in various industries, such as retail, manufacturing, and healthcare, to improve operational efficiency, enhance customer experiences, and automate processes.Salesforce's object detection capabilities offer a powerful tool for businesses looking to harness the power of AI to improve their operations and gain a competitive advantage in the marketplace.

Overall, Salesforce API integration offers a powerful tool for businesses to connect Salesforce with other systems and streamline their operations. By leveraging Salesforce APIs, businesses can improve productivity, reduce manual work, and gain a competitive advantage in the marketplace.

#### **REFERENCES**

- [1] Salesforce's Einstein Vision https://medium.com/analytics-vidhya/salesforce-vision-3c9c6b9cab31
- [2] Image Recognition Salesforce AI Track Images on social media https://ceptes.com/image-recognition-salesforce-ai-track-images-on-social-media/
- [3] Connecting Image Recognition Technologies to the Salesforce Ecosystem with CT Vision. https://customertimes.com/insights/connecting-image-recognitiontechnlogies-to-the-salesforce-ecosystem-with-ct-vision/
- [4] Test SALESFORCE API USING POSTMAN https://www.apexhours.com/test-salesforce-rest-api-using-postman/
- [5] For third-party object detection APIs, you can refer to the documentation and developer guides provided by the respective providers:

Amazon Recognition: https://aws.amazon.com/rekognition/

Google Cloud Vision: https://cloud.google.com/vision

Microsoft Azure Computer Vision:

https://azure.microsoft.com/en-us/services/cognitive-services/computer-vision/

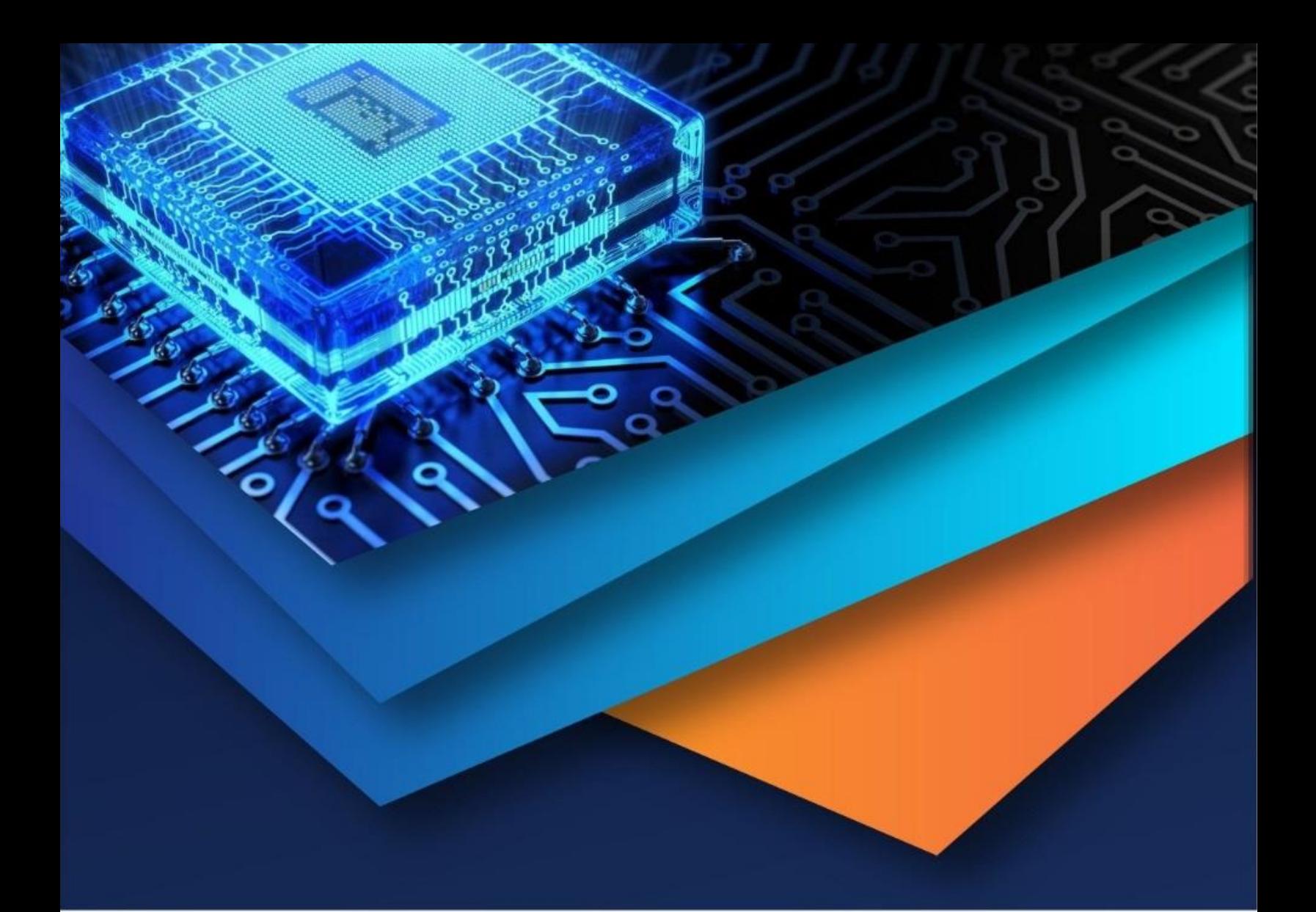

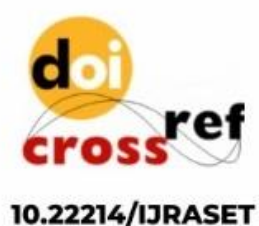

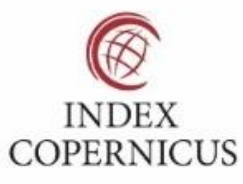

45.98

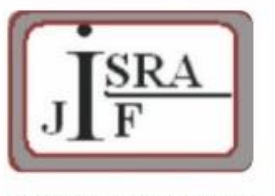

**IMPACT FACTOR:** 7.129

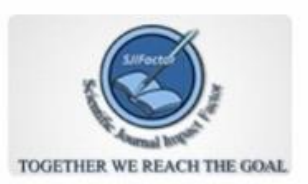

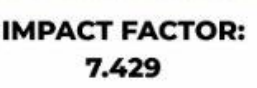

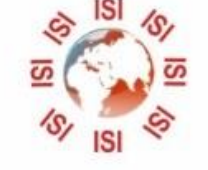

## **INTERNATIONAL JOURNAL FOR RESEARCH**

IN APPLIED SCIENCE & ENGINEERING TECHNOLOGY

Call: 08813907089 (24\*7 Support on Whatsapp)